## تمرينات PLC

قابل توجه كليه دانشجويان درس اتوماسيون صنعتي

لطفا به كليه سوالات زير به وضوح پاسخ داده و در انتهاي ترم كليه سوالات و پاسخ ها را در يك مجموعه جمع اوري نموده و پس از سيمي نمودن جهت ارزيابي تحويل دهيد.

با تشكر

دكتر يوسف علي نژاد برمي

سوال :١ با رسم يك بلوك دياگرام ساختار كلي يك سيستم كنترل صنعتي بر پايه استفاده از مجموعه سخت افزار و نرم افزار PLC ها قسمتهاي مختلف اين سيستم كنترلي را تشريح و دانش و اطلاعات مقدماتي مورد نياز براي اجراي چنين سيستمي را به وضوح توضيح دهيد.

سوال :٢ مراحل مختلف طراحي يك سيستم اتوماسيون صنعتي را به ترتيب ذكر نموده و هركدام را ترجيحا با ذكر مثال تشريح نماييد.

سوال :٣ تفاوتها و مزايا و معايب دو سيستم كنترل فرايند صنعتي طراحي شده يكي با استفاده از تجهيزات رله اي و ديگري با استفاده تجهيزات سخت افزاري و نرم افزاري PLC را تشريح نماييد.

سوال :٤ با مطالعه دقيق سه اسلايد شماره ١ و ٤ و ١٤ از مجموعه اسلايدهاي آموزشي شركت زيمنس نكات مهم نهفته در اين سه اسلايد را به عنوان دانش مقدماتي توضيح دهيد.(اين اسلايدها را از اين جانب تحويل بگيريد)

سوال ٥ : دو نوع سيستم كنترلي بر پايه استفاده از PLC ها متداول عبارتند از سيستم كنترل متمركز Control Central( (CCS(System و سيستم كنترل توزيع شده ((DCS (System Control Distributed (--اين دو سيستم كنترلي را تشريح و اجزاي تشكيل دهنده هر كدام را نام برده و توضيح دهيد هر كدام تحت چه شرايطي مورد استفاده قرار مي گيرند.

سوال ٦ : انواع شبكه ها ي صنعتي مورد استفاده در سيستمهاي اتوماسيون را نام برده و هر كدام را به لحاظ حجم و سرعت انتقال اطلاعات تشريح نماييد.

سوال :٧ با رسم هرم اتوماسيون قسمتهاي مختلف ان را نام برده و انتقال اطلاعات به و يا از قسمتهاي مختلف اين هرم را به لحاظ حجم و سرعت انتقال توضيح دهيد.

سوال ٨ : سه گروه عمده سخت افزار ها و نرم افزارهاي طراحي و توليد شده توسط شركت زيمنس را نام برده و موارد استفاده هر كدام را با توجه به وسعت فرايند تحت كنترل را توضيح دهيد. سوال ٩ : مانيتورينگ ( يا همان HMI يا Visualization (كه از مهمترين بخشهاي يك سيستم اتوماسيون صنعتي مي باشد چيست و مزاياي عمده استفاده از اين بخش در مقايسه با سيستمهاي كنترل رله اي را تشريح نماييد.

سوال :١٠ نرم افزارهاي برنامه نويسي و مانيتورينگ انواع سخت افزارهاي شركت زيمنس را بر روي كامپيوتر خود نصب نموده و با قرار دادن يك تصوير از DESKTOP مانيتور PC يا لپ تاپ خود در گزارشتان نشان دهيد كه با موفقيت اين كار را انجام داده ايد.

سوال :١١ با مطالعه ساير اسلايدهاي آموزشي شركت زيمنس گزارشي مبسوط در خصوص انواع زبانهاي برنامه نويسي- نحوه بلوك بندي برنامه – نحوه آدرس دهي سيگنالهاي ديجيتالي و انالوگي ورودي و خروجي و ساير مطالب فني و ... ارايه نماييد.

سوال :١٢ابتدا يك پروژه اتوماسيون به نام خودتان در محيط Manager Simatic ايجاد نماييد و تمامي عمليات برنامه نويسي اين تمرينها را رد همين پروژه انجام دهيد.

:١-١٢ به يكي از زبانهاي برنامه نويسي برنامه اي در يك بلوك بنويسيد تا عمليات زير را انجام دهد:

الف) با فشردن شاسي استارت يك موتور القايي سه فاز با مشخصات نامي (085=φ 18.5 Kw, 380 V, 50Hz, Cos ф را به صورت مستقيم يا ستاره-مثلث راه اندازي نموده

 ب) با انتخاب CT و PT با نسبت نبدبل مناسب و همچنين انتخاب ترانسديسرهاي مناسب كميت هاي جريان يك فاز موتور – ولتاژ خطي – توان اكتيو كشيده شده توسط موتور را اندازه گيري و در ادرس معيني در داخل حافظه قرار دهيد.

 ج) با فرض مجهز بودن سيم پيچ استاتور موتور القايي به سنسور حرارتي 100PT با نوشتن يك خط برنامه مقدار درجه حرارت در هر لحظه را خوانده و در محل مناسبي در حافظه ذخيره نماييد.

 د) فرض شود سه عدد موتور شبيه موتور بند الف در بخشي از يك فرايند وجود دارد به طوريكه اين بخش يك گروه را تشكيل مي دهد . با تخصيص يك بلوك برنامه نويسي به اين گروه - برنامه اي بنويسيد كه با فشردن لحظه اي شاسي استارت اين گروه اين سه موتور از انتها به ابتدا با فاصله زماني ١٠ ثانيه روشن گردند (ابتدا موتور ٣ بعد ٢ بعد ١) و با فشردن لحظه اي شاسي استب موتورهاي فوق از ابتدا به انتها با فاصله رماني ٢٠ ثانيه خاموش گردند.

:٢-١٢ در محيط پيكر بندي سخت افزاري يك 7-300S Station ايجاد نموده و با قرار دادن تعداد ٨ عدد انواع كارتهاي , I/D AO ,AI , DO در رك صفر ان يك شبكه PROFIBUS در محيط Pro Net نيز به ان اضافه نماييد. در اين شبكه دو نود يكي با سخت افزار زيمنس و ديگري با سخت افزار WAGO ايجاد نموده و كارتهاي ورودي و خروجي مناسب روي ان قرار دهيد.

سوال :١٣ تصوير ١ گروه ١ يك فرايند صنعتي را نشان مي دهيد. سيستم اتوماسيون شامل برنامه نويسي و مانيتورينگ اين بخش از فرايند را به طور كامل طراحي و در محيط شبيه سازي ان را تست تماييد.

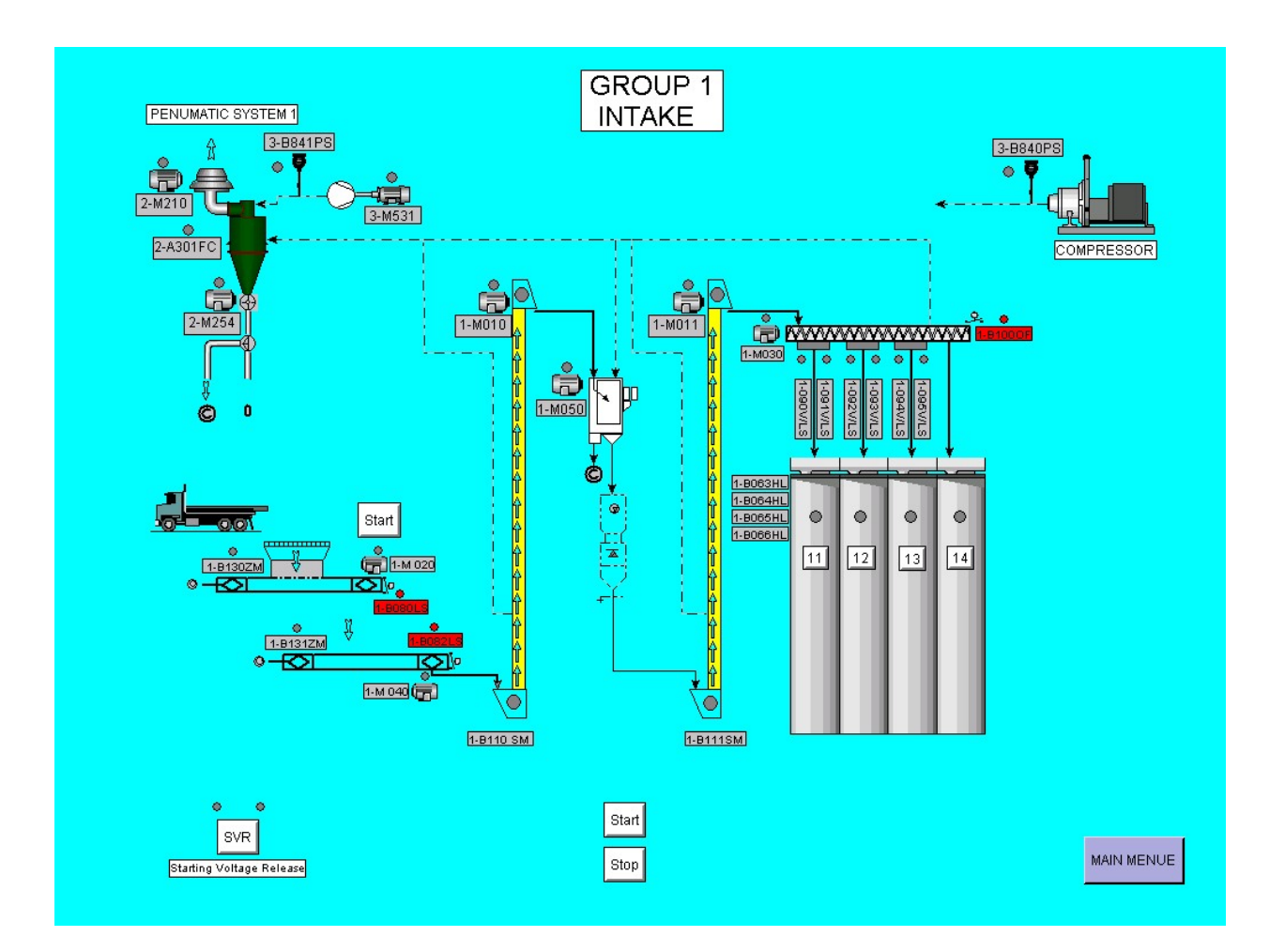

تصوير ١: شارژ چهار مخزن مواد اوليه يک كارخانه توليدي

سوال :١٤ تصوير ٢ گروه ٢ يك فرايند صنعتي را نشان مي دهيد. سيستم اتوماسيون شامل برنامه نويسي و مانيتورينگ اين بخش از فرايند را به طور كامل طراحي و در محيط شبيه سازي ان را تست تماييد.

سوال :١٥ تصوير ٣ گروه ٣ يك فرايند صنعتي را نشان مي دهيد. سيستم اتوماسيون شامل برنامه نويسي و مانيتورينگ اين بخش از فرايند را به طور كامل طراحي و در محيط شبيه سازي ان را تست تماييد.

تشريح كامل فرايندهاي ذكر شده در سر كلاس تشريح خواهد شد.

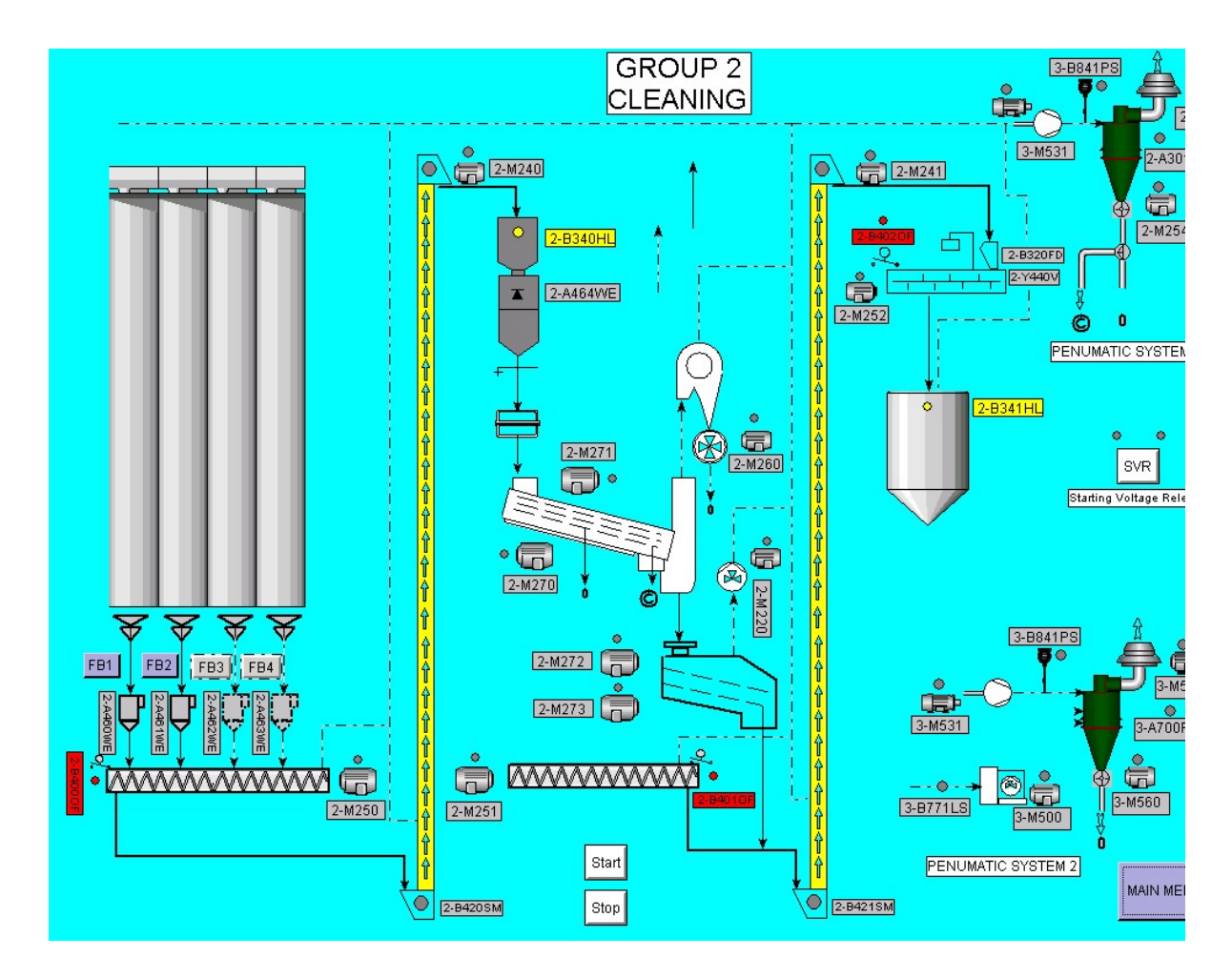

تصوير ٢ : پردازش مواد اوليه ذخيره شده جهت توليد نهايي

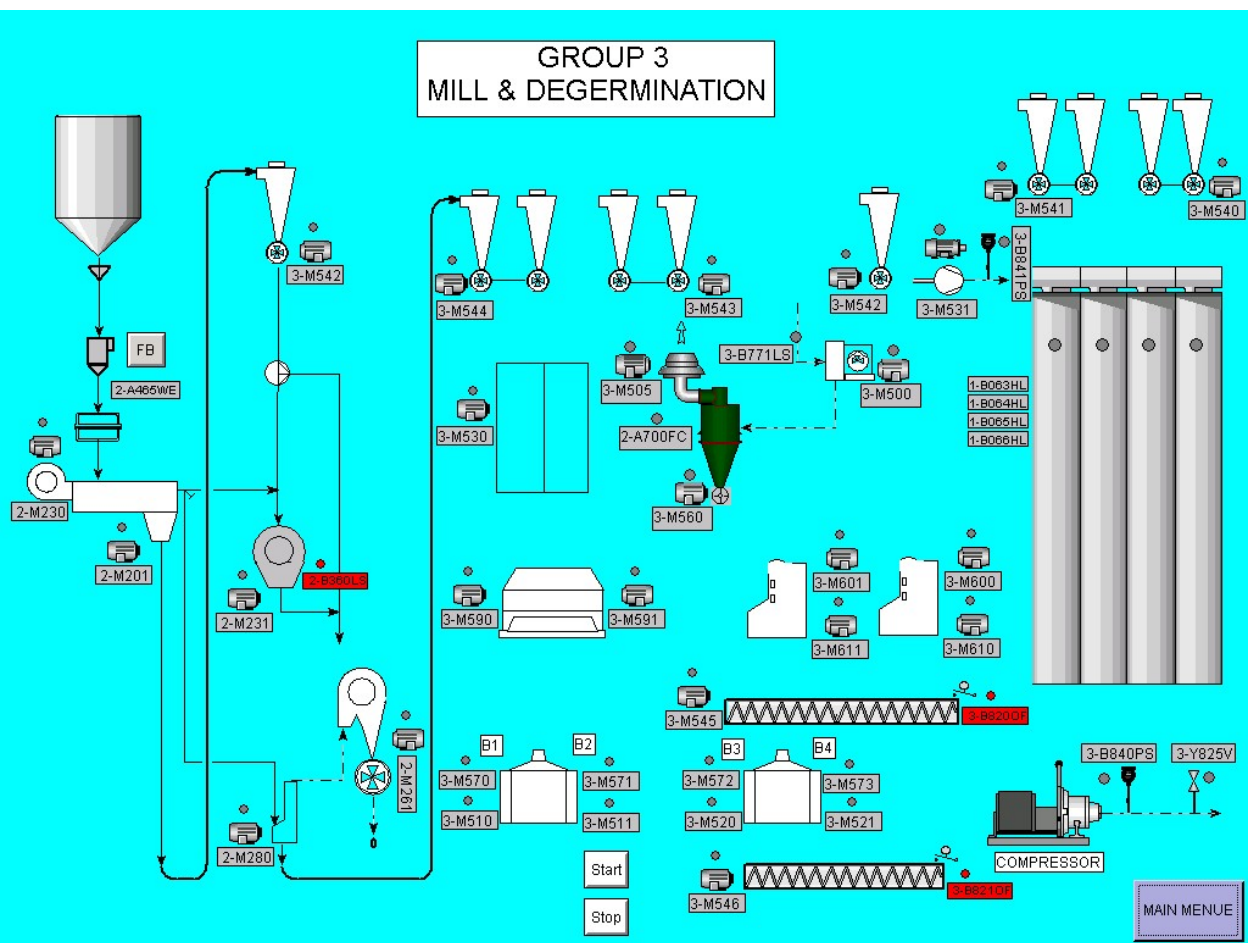

تصوير ٣: توليد نهايي مصول و دحيره مواد توليد شده در چهار مخزن